### Municipalidad de Tucapel FPS - SUBSIDIOS SUB-DEPTO, ADMINISTRACION DE SUBSIDIOS

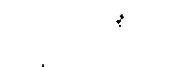

### $V$  |  $S$  T O  $S$  :

EL ALCALDE DE LA MUNICIPALIDAD DE TUCAPEL RESOLVIO HOY LO QUE SIGUE, SEGUN LO DISPUESTO EN LA LEY 18.778 DEL 17 DE ENERO DE 1989, SOBRE SUBSIDIO AL PAGO DEL CONSUMO DE AGUA POTABLE Y SERVICIO DE ALCANTARILLADO DE AGUAS SERVIDAS; DECRETO SUPREMO 786 DEL 31 DE AGOSTO DE 1989, LEY 19.059 DEL 13 DE MAYO DE 1991, DECRETO LEY 529 DEL 28 DE JUNIO DE 1991; LEY 18.661 DEL 23 DE ABRIL DE 1987 DE REGIONALIZACION PRESUPUESTARIA, RESOLUCION EXENTA 025 DEL 14 DE ENERO DE 1994 DE INTENDENCIA REGION DEL BIO-BIO Y LA FACULTAD QUE ME OTORGA LA LEY 18.695 ORGANICA CONSTITUCIONAL DE MUNICIPALIDADES. REFUNDIDA POR EL DFL. 1, PUBLICADA EN EL DIARIO OFICIAL CON FECHA DE 26 DE JULIO DE 2006: LA LEY 18.702 PUBLICADA EN EL DIARIO OFICIAL DEL 23 DE ABRIL DE 1988 Y EL ART. 3 DE LA LEY 19.880 QUE ESTABLECE BASES DE LOS PROCEDIMIENTOS QUE RIGEN LOS ACTOS DE LOS ORGANOS DE LA ADMINISTRACION DEL ESTADO. DEABRILDE1988.

COMUNA

DECRETO Nº : 1786 FECHA : 10/06/2016

: Tucapel

### DECRETO:

EXTINGASE EL BENEFICIO DEL SUBSIDIO AL PAGO AL AGUA POTABLE Y SERVICIO DE ALCANTARILLADO DE AGUAS SERVIDAS, A LAS PERSONAS QUE A CONTINUACION SE INDICAN:

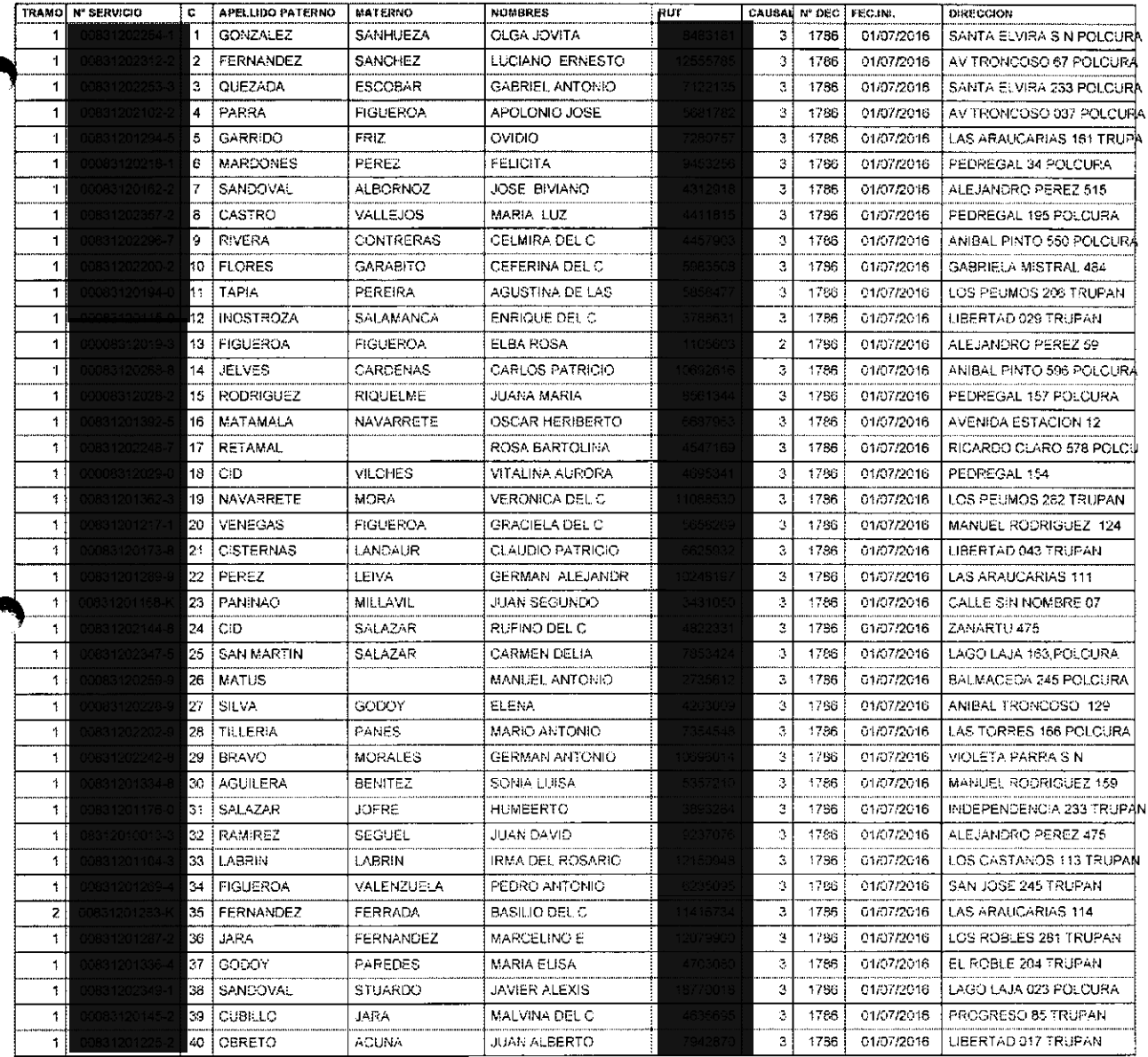

 $\mathcal{O}(\sqrt{N})$  .  $\mathcal{L}^{\text{max}}_{\text{max}}$ 

## Municipalidad de Tucapel FPS - SUBSIDIOS SUB-DEPTO. ADMINISTRACION DE SUBSIDIOS

#### **COMUNA** Tucapel  $\pm$ DECRETO N° : 1786 FECHA 10/06/2018

PAGINA  $\cdot$  2

TRAMO N' SERVICIO APELLIDO PATERNO MATERNO **NOMBRES** Nº DEC FEC.INI  $\overline{RUT}$ CAUSAL DIRECCION  $\overline{\mathbf{1}}$ ULLOA GAJARDO **DONATILO** 7 1786 LIBERTAD 075 TRUPAN  $\overline{\mathbf{1}}$  $\overline{\mathbf{c}}$ SAN MARTIN LAGOS MARIANO ANTONIO 7 1766 18 DE SEPTIEMBRE 280  $\tau$ 3 ESCOBAR QUIJADA GLADIS DEL C -3 1756 LOS MANIOS 450 TRUPAN ᆩ  $\overline{\mathbf{4}}$ **FIGUEROA** ARROYO **JOSE DAVID**  $\overline{\mathbf{a}}$ 1296 ESPERANZA 182 TRUPAN ٦1 5  $\overline{JARA}$ **VARGAS** IVAN HUMBERTO 7  $17.95$ ANIBAL PINTO 1402 POLCLIS  $\overline{\mathbf{1}}$ VALENZUELA **CIRCIPATES JOSE CRUZ**  $\overline{a}$ 1796 PROGRESO 257 TRUPAN  $\overline{1}$ 7 **RIVERA CONTRERAS MARIA ENGRACIA** ಾ 1786 ANIBAL PINTO 814 POLCUR  $\overline{1}$ **MONTES** GUTIERREZ ANDRES -3 ESPERANZA 103 TRUPAN 1756  $\overline{1}$ **SOLAR SAAVEDRA LUIS ARTURO** 1798 ò.  $\overline{\mathbf{a}}$ LAS TORRES 567 POLCURA  $\overline{1}$ **HERNANDEZ FRADENAS** ARTURO ENRIQUE ್ 1736 ESPERANZA 90 TRUPAN **BURGOS**  $\overline{1}$ **BURGOS** ENRIQUE ORLANDO 3 1766 ANIBAL PINTO 149 POLCURA  $\overline{\mathbf{1}}$ **FIGUEROA CIFUENTES** ROSARIO DEL C 7 LOS AROMOS S N POLCURA  $\overline{\phantom{0}}$ 3 **LOBOS**  $SOTO$ MAREILDA EMELINA  $\overline{\mathbf{a}}$ 1786 LOS MANIOS 540 TRUPAN 日 4 ROCHA SALAMANCA **KATHERINE MARICE**  $\overline{\mathbf{a}}$ 1786 **LAS ARAUCARIAS 131**  $\overline{1}$ 15 **MOLINES** MOLINA MARGARITA ESTER  $\overline{\mathbf{3}}$ 1766 LOS MANIOS 405 TRUPAN ٦1  $ROS$ 6 SALVO **MARIA EDITH**  $\mathfrak{A}$ 1786 EL ROBLE 284 TRUPAN  $\overline{2}$ **MOLINA** ARIAS **MARILYN**  $\overline{3}$ 1786 EL ROBLE 274 TRUPAN  $1$ 8 FERNANDEZ ORELLANA JULIO ENRIQUE  $\overline{\mathbf{3}}$ 1766 LAGUNA EL MANCO 189  $\overline{2}$ 9 FIGUEROA **VASQUEZ** PATRICIA ELENA  $\overline{\mathbf{3}}$ 1786 EL ROBLE 221 TRUPAN 고 o. RODRIGUEZ **OTAROLA** ROSA ANGELICA ् 1786 STA ELVIRA 305 POLCURA 고 **E MORAGA** RUBILAR MARIA IRENE ಾ  $1786$ LIBERTAD SIN TRUPAN ᅲ 5 SALAZAR **BRAVO SUSY STEPHANIE** 1786 AV TRONCOSO S N POLCUR  $\overline{\mathbf{3}}$ 규 з Ісалом **MORALES DELEIN ANGEL**  $\Delta$ 1786 LAS TORRES 400 POLCURA 7 4 FRUBILAR TRONCOSO ALICIA IRENE  $\mathbf{z}$ 1786 LIBERTAD 03 TRUPAN  $\overline{1}$ RETAMAL a. RHIZ JUANA A 3 1786 LAGUNA EL MANCO 091 ່າ **JARPA** CARDENAS **VICTOR DOMINGO** 1786 LOS CASTANOS S N TRUPAN  $\overline{3}$  $\overline{\mathfrak{1}}$ SARABIA **MARDONES** MARCELA ALEJANDR 3 1786 CAMINO VECINAL 161  $TORO$ TORO BERNARDA DE LAS  $\overline{1}$ 3  $1786$ LAS MARIAS 228 TRUPAN  $\overline{\mathbf{1}}$ **NAVARRETE** MELLADO **RUBEN HUMBERTO**  $\overline{\mathbf{3}}$ AV ESTADIO 180 POLCURA 1786  $\overline{\mathbf{1}}$ RIVAS GUINEZ **IRIS DEL CARMEN**  $\overline{3}$ 1786 CALLE SIN NOMBRE 03  $\mathbf{I}$ **PULGAB** PENA ETELVINA DEL C 1786 SAN MARTIN 151 TRUPAN  $\overline{\mathbf{1}}$ **JOERE OHINTANA MARTA FVANSELINA**  $\overline{\mathbf{a}}$ 1766 LOS SAUCES 39 TRUPAN 7 MONTERO OL AVE **SILVIA PATRICIA**  $\hat{\mathbf{x}}$ 1786 ZANARTU 566 POLCURA  $\Delta$ **INFANTE MONCADA JUAN RAMON**  $\bar{3}$ 1786 RICARDO CLARO 305 POLUÃA  $\uparrow$ **RIVERA FUENTES** JOSE DOMINGO  $\overline{\mathbf{3}}$ 1786 STA ELVIRA 415 POLCURA  $\overline{2}$ 6 | HEREDIA **HERECIA** VICTORIA ROSALIA 3 LOS PEUMOS SIN TRUPAN 1786  $\overline{2}$ **7 NERA**  $\overline{\circ}$ **MANUEL ELIECER**  $\overline{\mathfrak{p}}$ 1796 LAGUNA EL MANCO 0133  $\overline{\mathbf{1}}$ 8 FIGUEROA **CIFUENTES** LUCRECIA DEL R  $\overline{3}$ 1766 EMILIO CLARO 212 POLCURA  $\overline{1}$ 9 VALENZUELA FERNANDEZ PATRICIA ANGELIC ALEJANDRO PEREZ 162 3 1786  $\frac{1}{1}$ n İ PUI GAB LAGOS MANUEL.  $\overline{3}$ 1796 SAN JOSE 0171 TRUPAN  $\blacktriangleleft$ FRI<sub>2</sub> **BETANCUR** PEDRO ENRIQUE 1756 EL ROBLE 321 TRUPAN  $\mathfrak{I}$  $\overline{\mathbf{1}}$ GARABITO **RUBILAR** RAMONA DEL R 1796 AV ESTADIO 134 POLCURA  $\overline{3}$  $\overline{\mathbf{1}}$ **UMANZOR** PAREDES ALIA MARIA ð. 1766 SANTA ELVIRA 530 POLCUR SALAMANCA  $ORTIZ$ FABIOLA LORENA  $\overline{1}$  $\overline{\mathbf{a}}$ 1786 AV ESTACION OT TRUPAN 7 **MONTOYA LIZAMA** PEDRO PABLO  $\overline{3}$ 1786 VIOLETA PARRA 540 POLCU  $\overline{1}$ RODRIGUEZ **OTAROLA JULIA DEL R** 1786 LAS TORRES 4199 POLCUR  $\overline{\mathbf{3}}$ ...<br>1 RAMOS  $\overline{CD}$ ROGUE DEL T  $\overline{\mathbf{3}}$ 1786 AV ESTADIO 220 POLCURA  $\overline{\mathbf{1}}$ **ROMERO SANDOVAL** BERTA ELENA 1766  $\overline{3}$ ZANARTH 664 POLCHRA  $\overline{\mathbf{1}}$ **CIFUENTES YANEZ** CARLOS LEOPOLDO  $\overline{\mathbf{3}}$ 1736 PROGRESO 398 TRUPAN  $\uparrow$ **RIQUELME**  $CD$ LUIS ALBERTO  $\overline{\mathbf{3}}$ PEDREGAL 45 POLCURA 1786  $\overline{z}$ **MOLIFIES RIQUELME** CRIMILDA LOS CASTANOS 215 TRUPAR 3 1786 ٦ **MALCONADO RIVAS** RAQUEL DEL C  $\overline{\mathbf{3}}$ 1786 ALEJANDRO PEREZ 740

 $\label{eq:2.1} \mathcal{L}(\mathcal{L}^{\text{max}}_{\text{max}}(\mathcal{L}^{\text{max}}_{\text{max}}(\mathcal{L}^{\text{max}}_{\text{max}}))$  $\mathcal{L}^{\text{max}}_{\text{max}}$  ,  $\mathcal{L}^{\text{max}}_{\text{max}}$ 

 $\mathcal{A}^{\pm}$ 

 $\langle\bullet\rangle$ 

**PAGINA**  $\sim$  1/3  $\,$ 

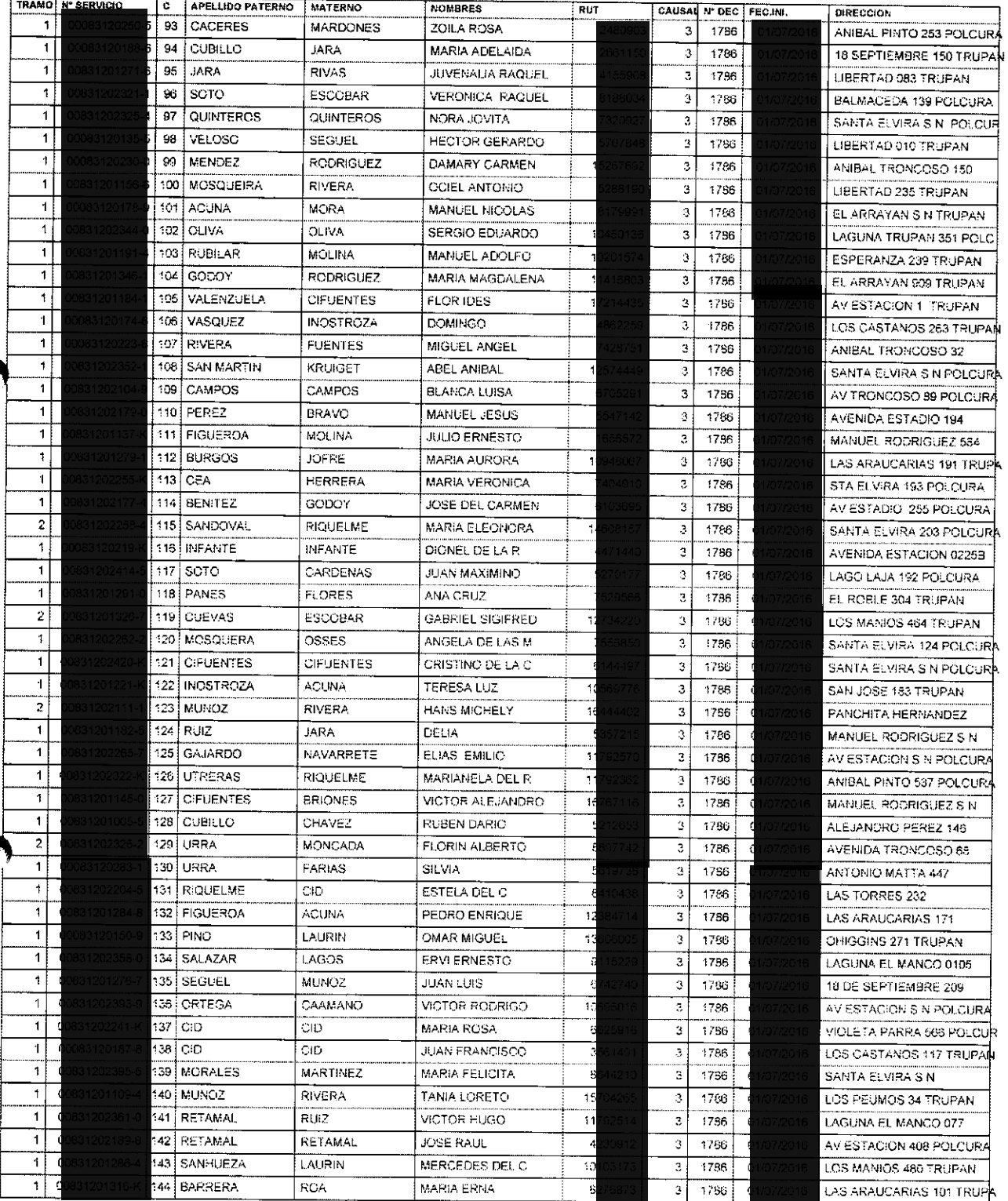

 $\label{eq:2.1} \mathcal{L}(\mathcal{L}^{\text{max}}_{\mathcal{L}}(\mathcal{L}^{\text{max}}_{\mathcal{L}}))\leq \mathcal{L}(\mathcal{L}^{\text{max}}_{\mathcal{L}}(\mathcal{L}^{\text{max}}_{\mathcal{L}}))$  $\mathcal{L}^{\text{max}}$ 

## Municipalidad de Tucapel **FPS - SUBSIDIOS** SUB-DEPTO. ADMINISTRACION DE SUBSIDIOS

 $\langle \cdot \rangle$ 

 $\mathcal{L}^{(N)}$ 

## COMUNA : Tucapel DECRETO Nº : 1786 FECHA : 10/06/2016

PAGINA : 4

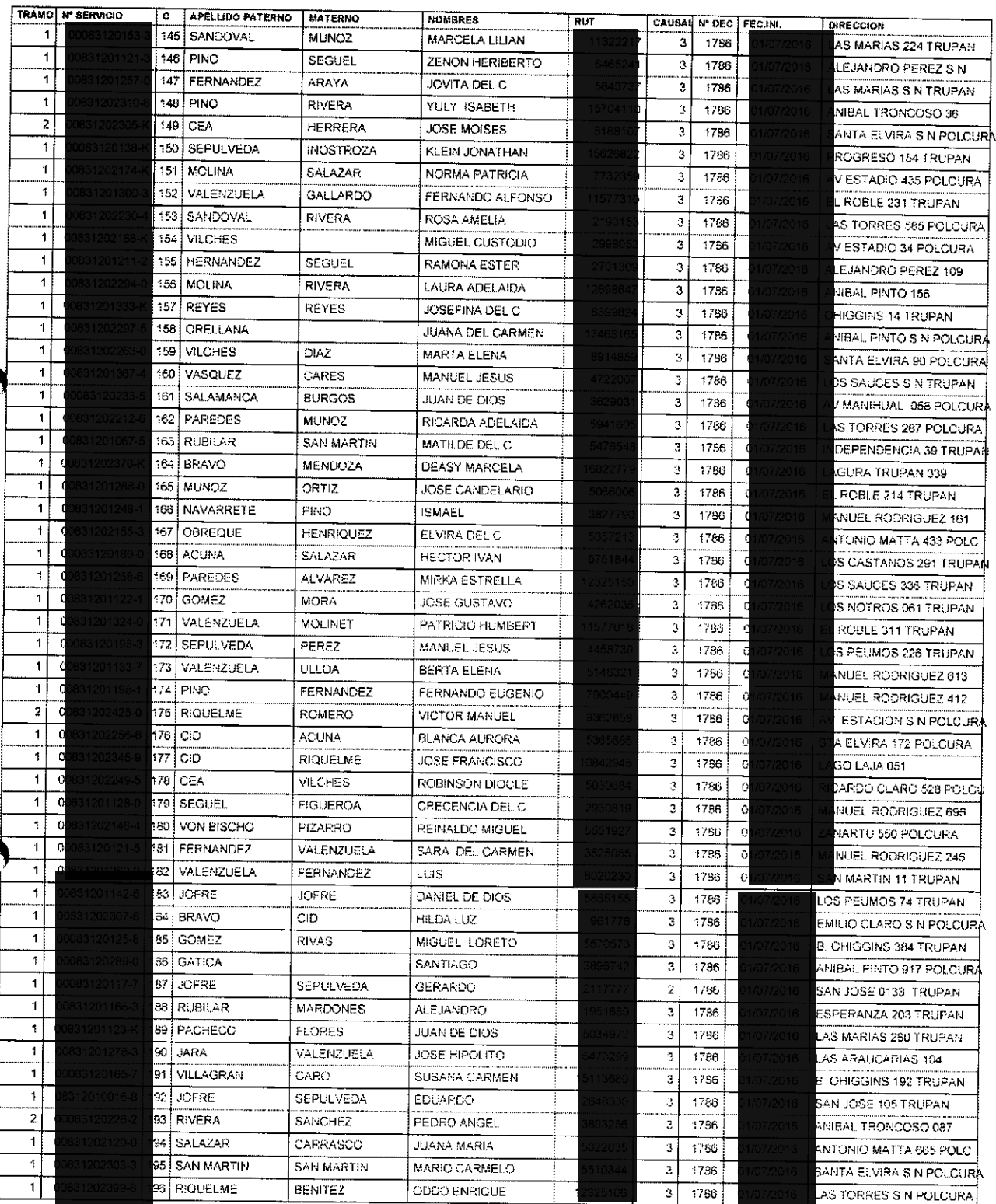

 $\label{eq:2.1} \frac{1}{\sqrt{2}}\left(\frac{1}{\sqrt{2}}\right)^2\left(\frac{1}{\sqrt{2}}\right)^2\left(\frac{1}{\sqrt{2}}\right)^2\left(\frac{1}{\sqrt{2}}\right)^2\left(\frac{1}{\sqrt{2}}\right)^2\left(\frac{1}{\sqrt{2}}\right)^2\left(\frac{1}{\sqrt{2}}\right)^2\left(\frac{1}{\sqrt{2}}\right)^2\left(\frac{1}{\sqrt{2}}\right)^2\left(\frac{1}{\sqrt{2}}\right)^2\left(\frac{1}{\sqrt{2}}\right)^2\left(\frac{1}{\sqrt{2}}\right)^2\left(\frac{1}{\sqrt$ 

# Municipalidad de Tucapel FPS - SUBSIDIOS SUB-DEPTO. ADMINISTRACION DE SUBSIDIOS

 $\bullet$  $\sim 10^7$ 

 $\ddot{\phantom{a}}$ 

### **COMUNA** : Tucapel DECRETO Nº : 1736 **FECHA**

 $(10/06/20)6$ 

 $\bar{z}$ 

**PAGINA**  $\therefore$  5

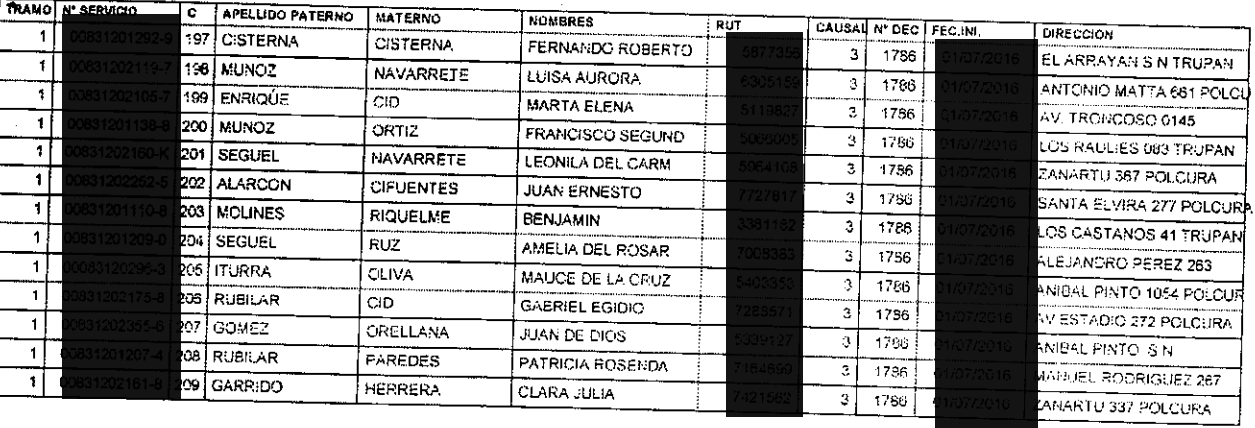

ANOTESE, COMUNIQUESE, PUBLIQUESE Y ARCHIVESE POR ORDEN DEL SR. ALCALDE

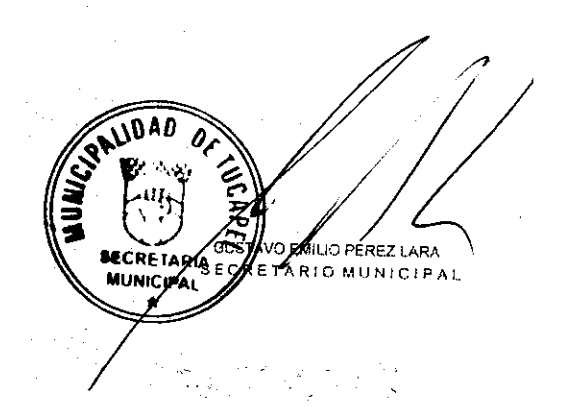

 $\bar{z}$ 

\DA*D* **MUM** JOSE MURICIO SUAZO MAYO ALCALDE LCALDE (S)  $\star$  $\sim$   $\sim$ 

 $\begin{aligned} \mathbf{A}^{(1)}_{\mathbf{A}^{(2)}_{\mathbf{A}^{(1)}}} & = \mathbf{A}^{(1)}_{\mathbf{A}^{(1)}} \\ & = \mathbf{A}^{(1)}_{\mathbf{A}^{(1)}} \end{aligned}$ 

Û